## **FUSION** What is it and Why should I care? ACBO Spring Conference May 24, 2016

Presented by: Eric Mittlestead– Kern CCD Ann-Marie Gabel – Long Beach CCD

# **FUSION - What is FUSION?**

- ▶ It's the Facility Utilization, Space Inventory Options Net
	- The internet based software program developed for the California Community College system with funds from 11 districts
	- Allows the Chancellor's Office to easily access our facility needs on a statewide basis and attach a dollar value to our scheduled maintenance and capital outlay requests

## **FUSION - How many parts are** there?

### ▶ There are 5 parts to FUSION

- Assessment is for viewing facility deficiencies and other facility conditions.
- Space Inventory is for adjusting space inventory data.
- Planning is for creating and editing five year plans, enrollment forecasts and SMSR plans.
- Project is for accessing data for each on-going State funded project.
- Emanual is a procedural manual and help system for this application.

- Assessment Module
	- It provides detailed Facility Condition Index (FCI) for each building
		- Calculates replacement value and repair costs
	- Updated every 3-4 years by FUSION team

#### ▶ Space Inventory Module

- Total # of Sites
- Total # of Buildings
- $\circ$  Total # of Rooms
	- · Includes breakdown between lecture rooms, labs, offices, library space, AV/TV and Other spaces
- Total # of Assigned Stations
- Age of building and year built
- Includes gross square footage (OGSF) and assignable square footage (ASF)
	- $\cdot$  # of Acres for each site
- Updated annually by Mid October

- ▶ Planning Module Capital Outlay
	- 5-Year Capital Outlay Plan
		- Includes Initial Project Proposals (IPPs)
			- Shows status as Approved or Submitted
		- Includes Final Project Proposals (FPPs)
			- Shows status as Approved or Submitted
			- Drill down to JCAF 32 summary of project cost and breakdown of State vs. District supported
		- Includes Locally funded projects
		- Listed in priority order
		- Updated annually by July 1st

- ▶ Planning Module Local Assistance
	- 5-Year Scheduled Maintenance Plan
		- Projects segregated into one of 5 categories:
			- Roofs
			- Utility
			- Mechanical
			- Exterior
			- Other
		- Projects limited to a total cost of \$634,000 per project
		- Updated annually by December 1st

- ▶ Project Module
	- Lists the active State funded Capital Planning Projects and an archive of changes
	- Lists Department of Finance actions and dates
	- Claims Review
	- Quarterly Reporting
		- Must be submitted each quarter until project is completely closed out
		- Submit report even if no expenditures in quarter

# FUSION - How do I access it?

- $\triangleright$  Go to:
	- [http://fusion.deltacollege.edu/code/admin/default.](http://fusion.deltacollege.edu/code/admin/default.htm) htm
- ▶ You get a login and password from the person at your District with administrative rights
- It can only be opened using Internet Explorer ◦ All other web browsers won't work (for now)

## **FUSION - How do I navigate Home** Page?

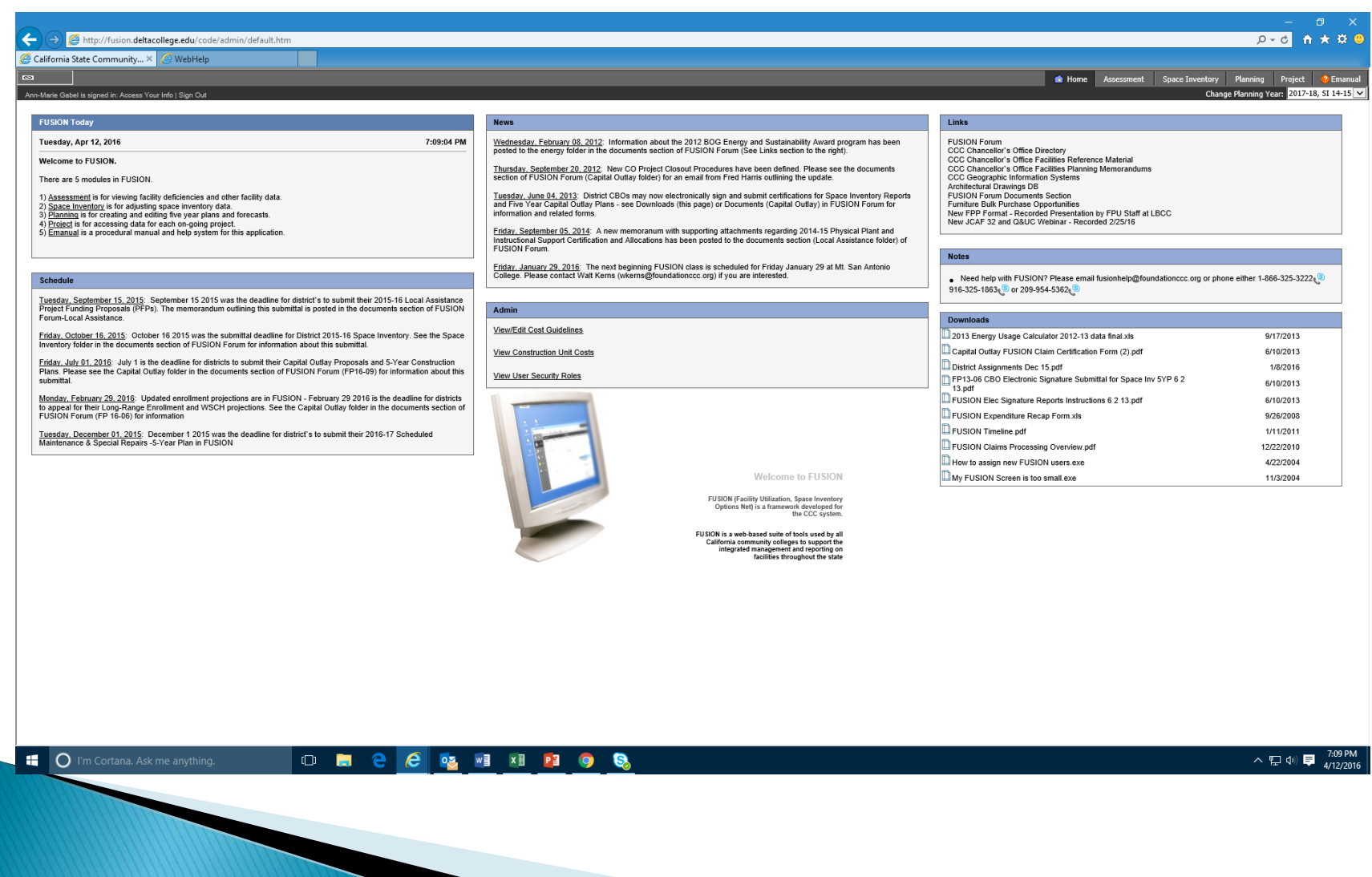

## FUSION - How do I navigate Assessment?

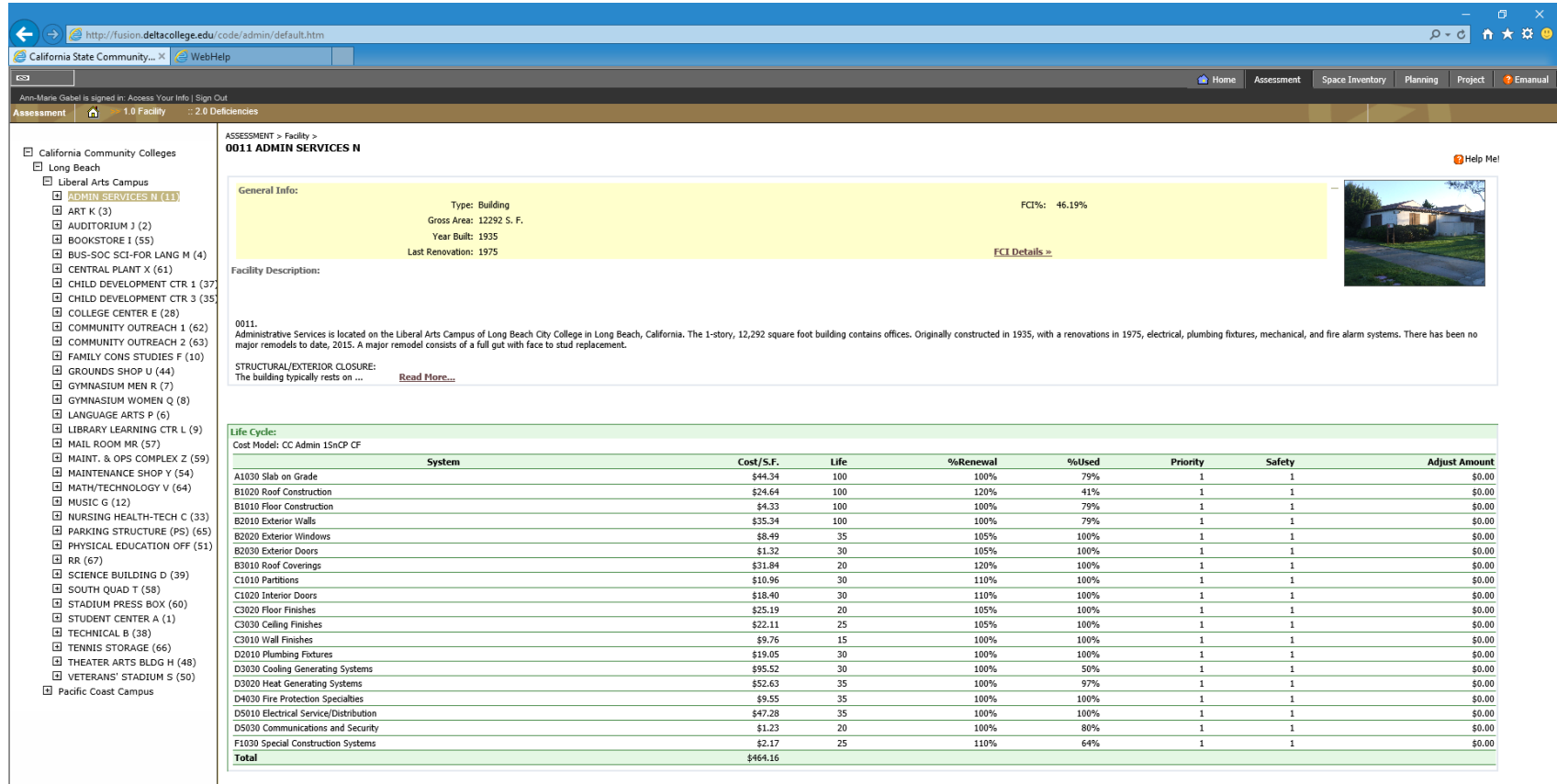

œ.  $\bigcap$  I'm Cortana. Ask me anything

#### $\Box$ e  $w \equiv$  $x \overline{B}$  $P<sub>2</sub>$

11

## **FUSION - How do I navigate Space** Inventory?

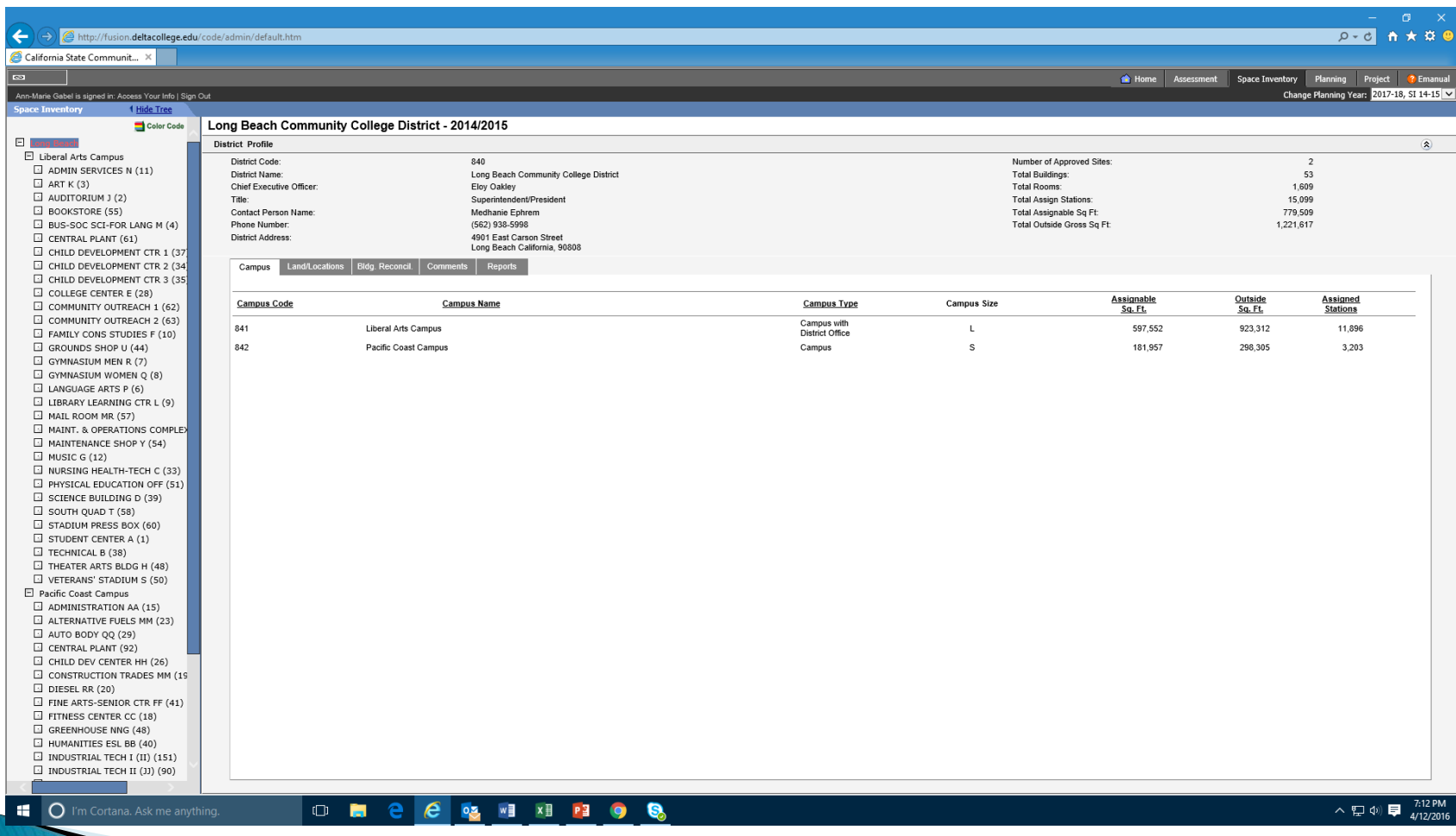

## FUSION - How do I navigate Planning- Capital Outlay?

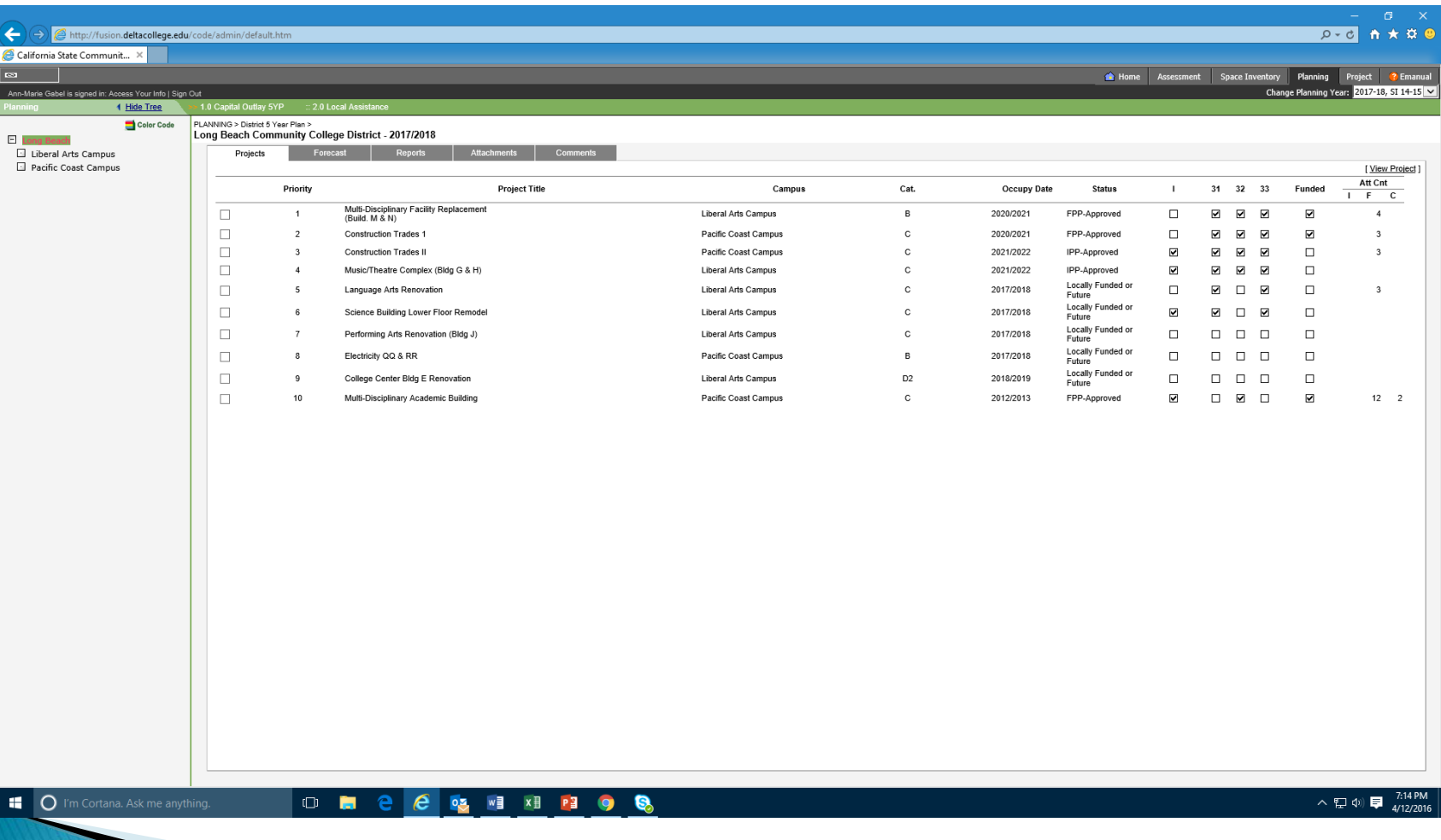

## FUSION - How do I navigate Planning - Local Assistance?

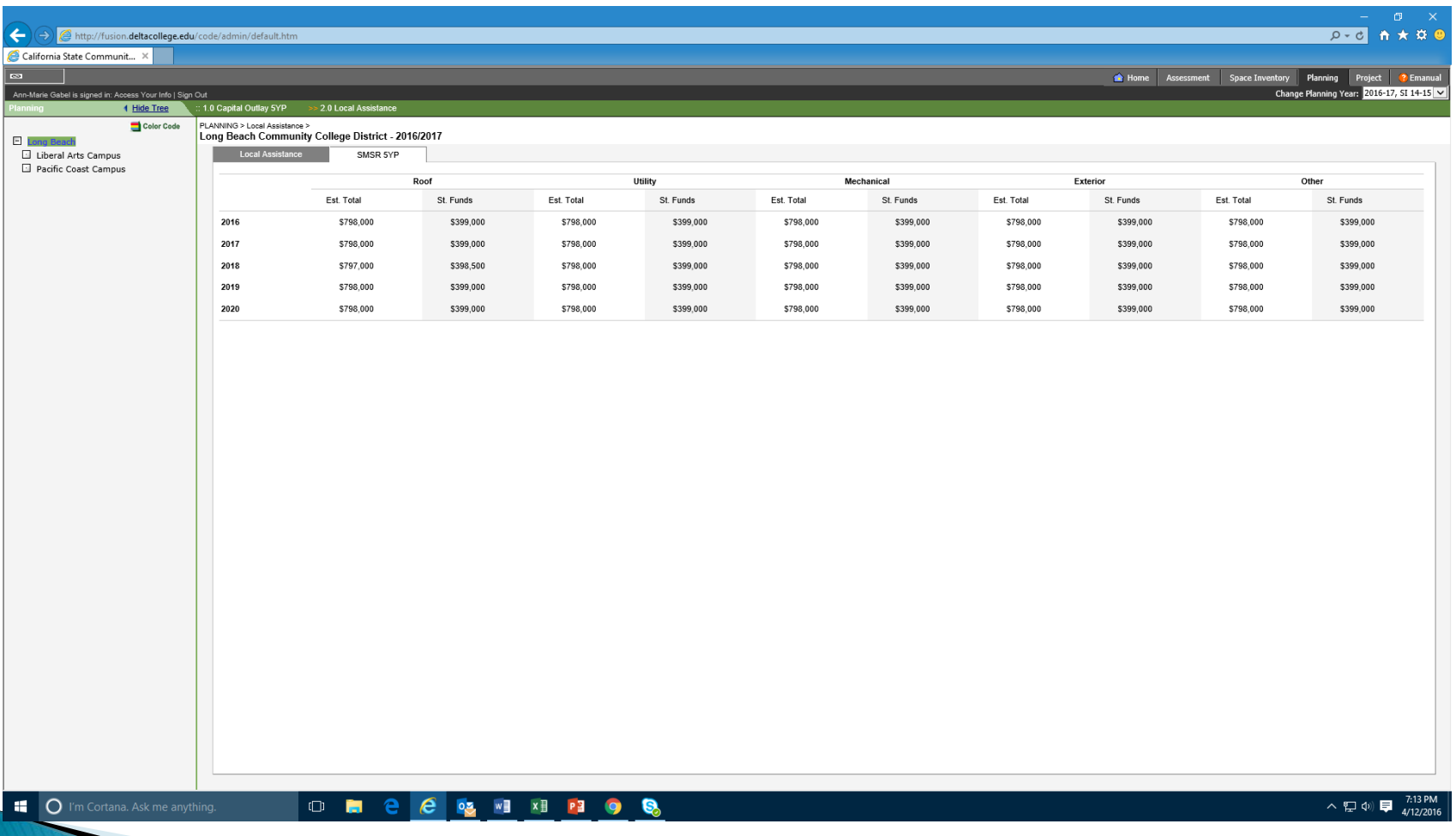

## FUSION - How do I navigate Project - Capital Planning?

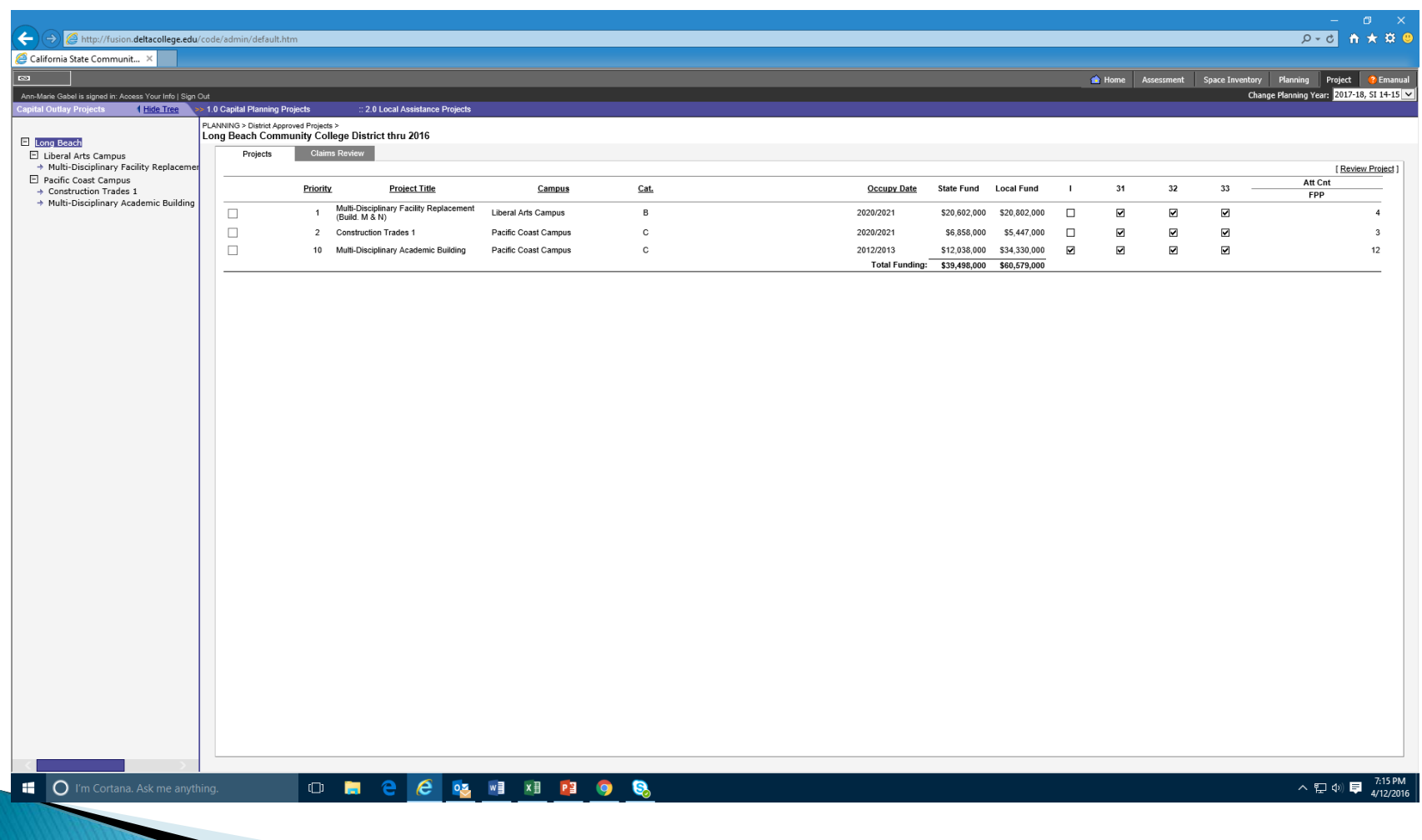

## **FUSION - How do I navigate Project** - Capital Planning, Claims Review?

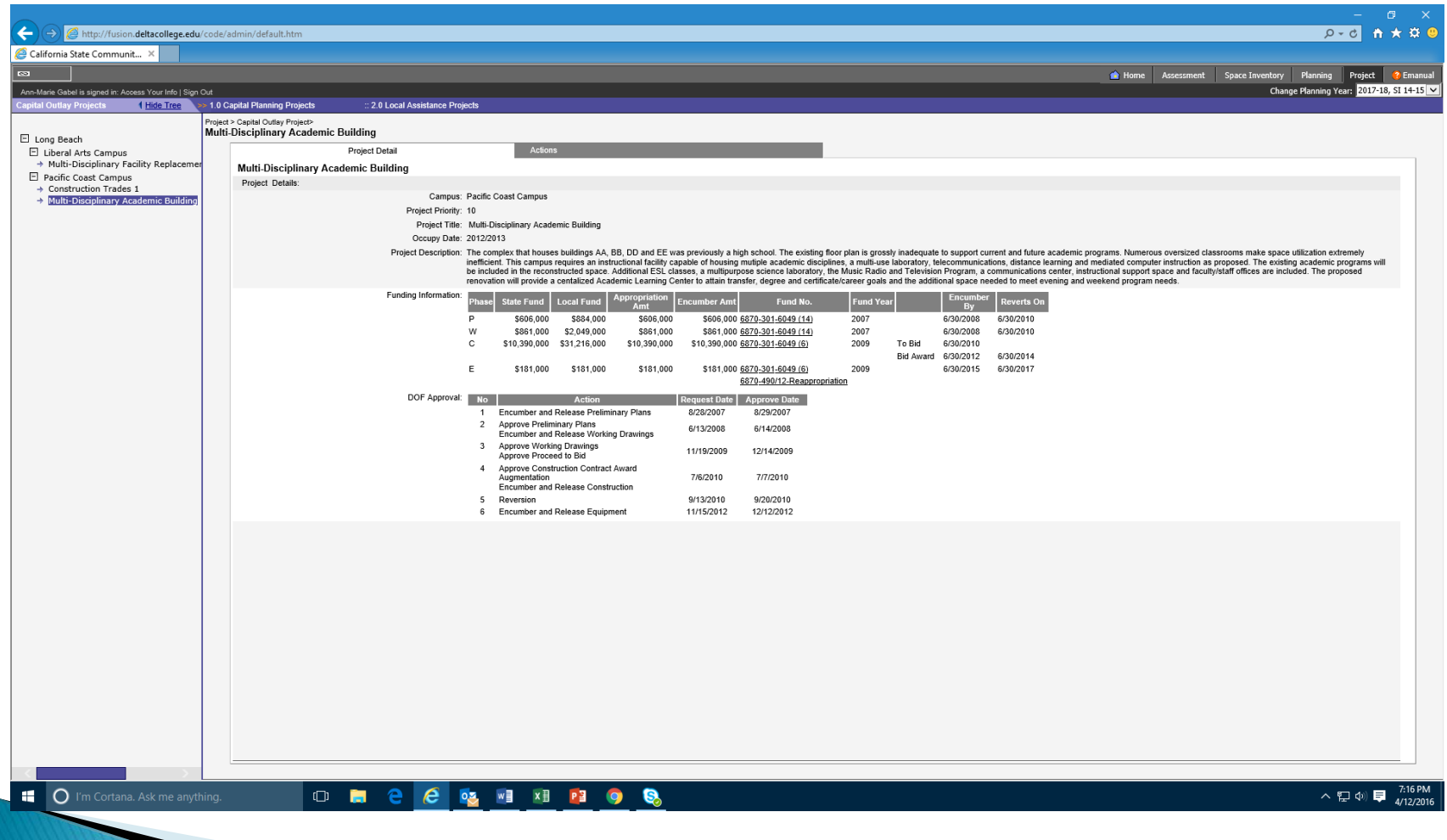

## FUSION - How do I navigate Project - Capital Planning, Claims?

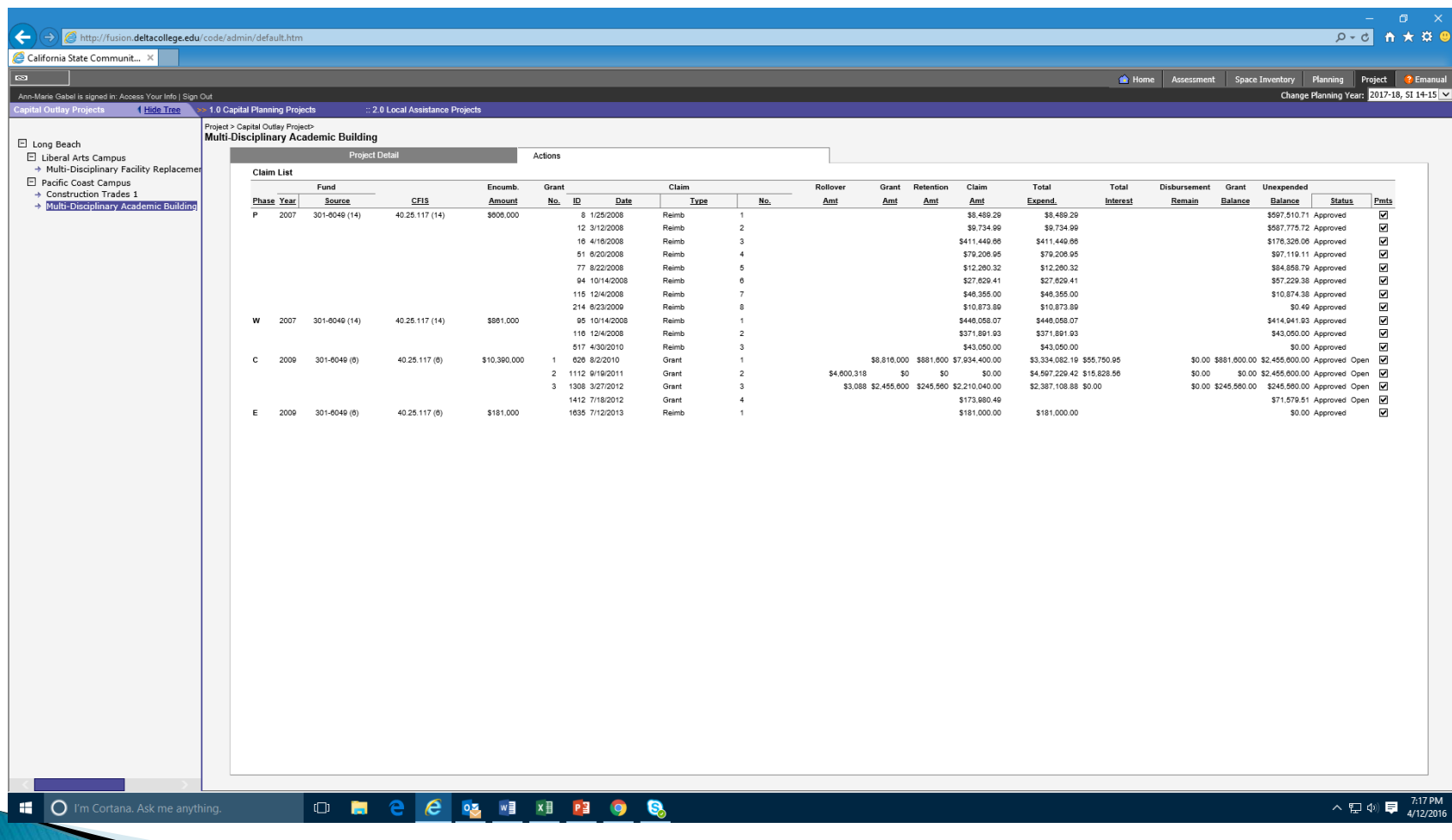

## **FUSION - How do I navigate Project** - Cap. Plan., Quarterly Reports?

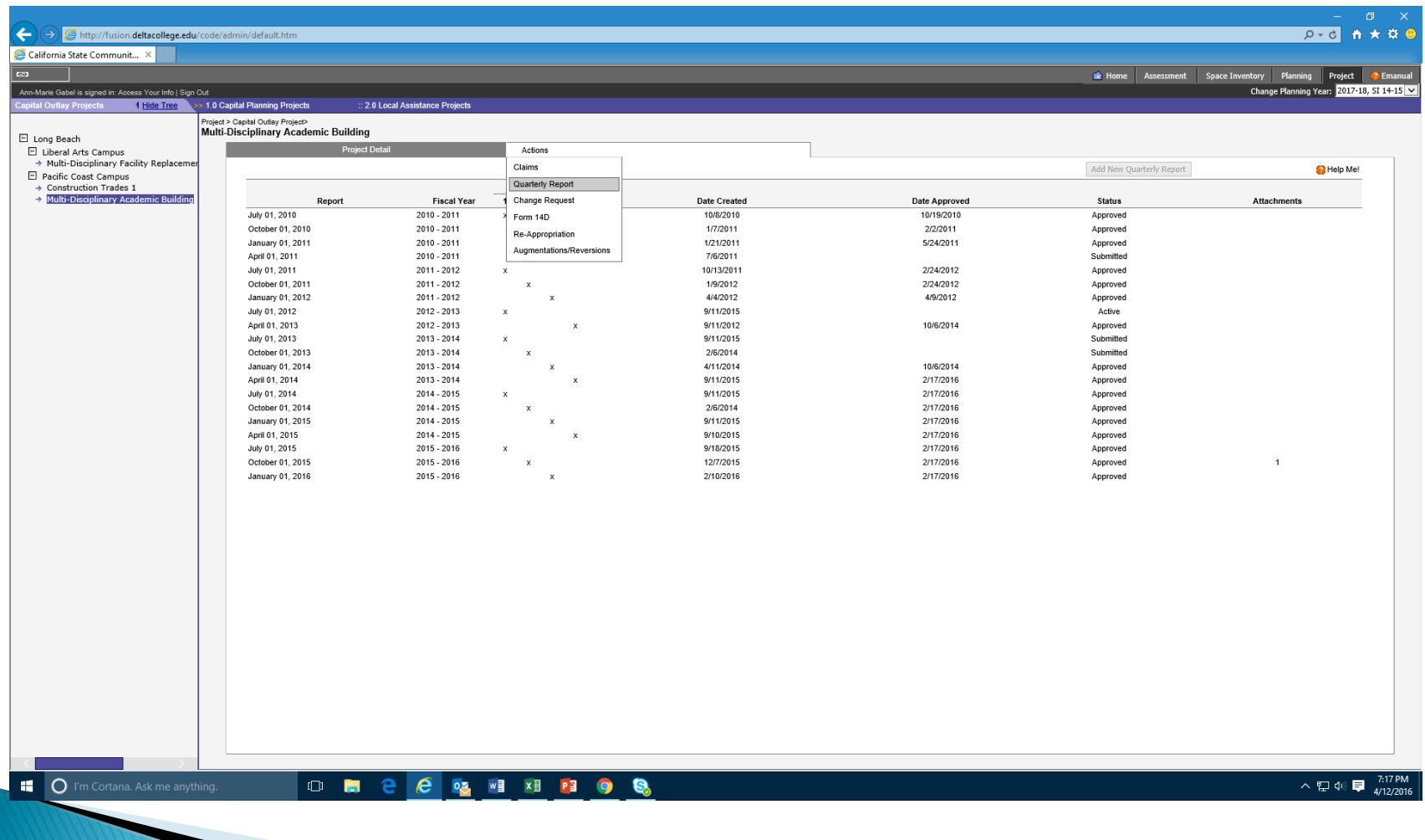

## **FUSION - How do I navigate Project** - Cap. Plan., Quarterly Reports?

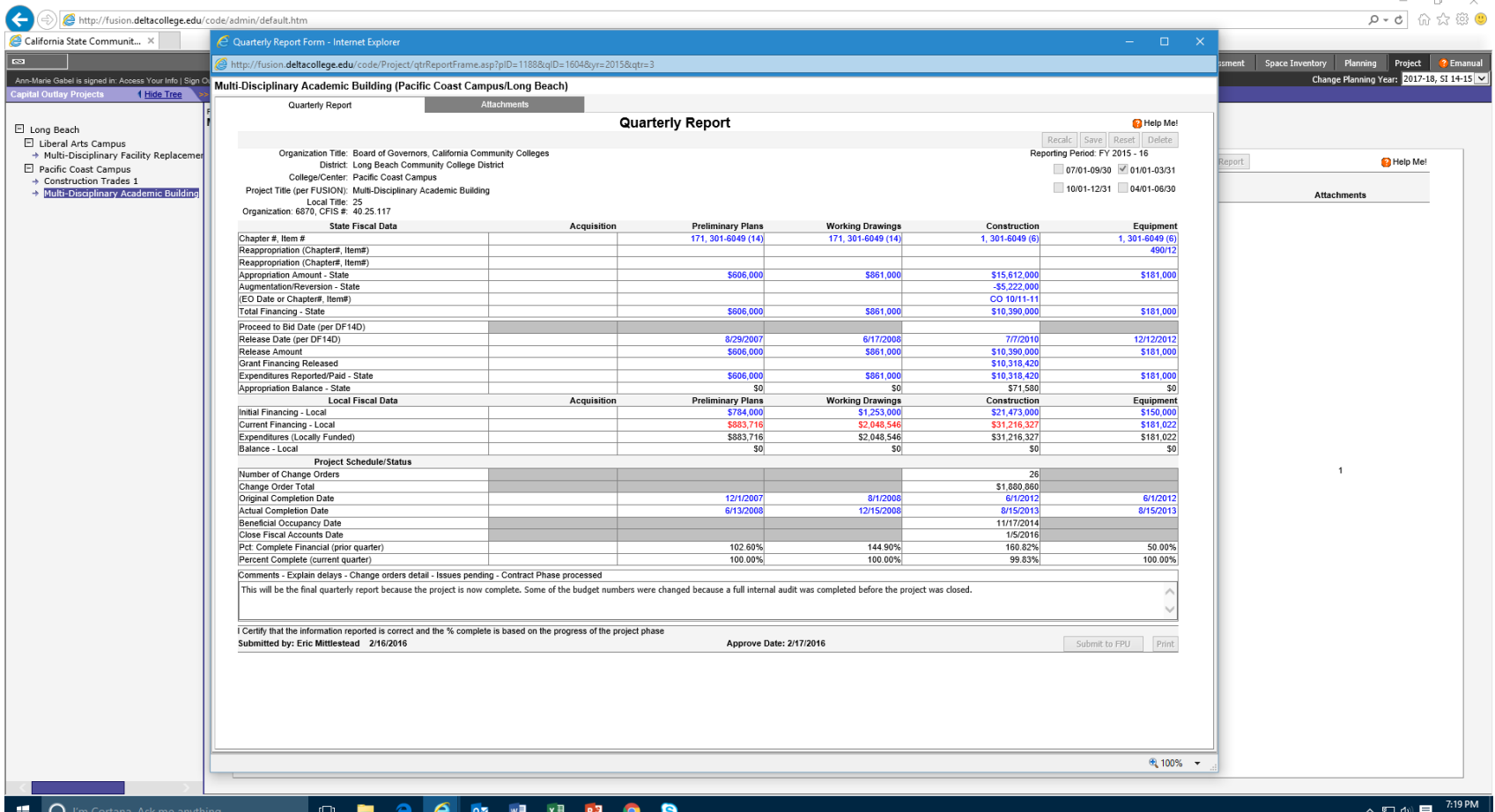

## FUSION - Did we miss anything?

- Questions
- Comments
- Suggestions